## **Auf den Spuren von Franz Hilgendorf**

### **- Stammbaumerstellung mit Schnecken des Steinheimer Beckens**

Bei dieser Unterrichtsaktivität sollen den Schülerinnen und Schülern die Schwierigkeiten einer Stammbaumerstellung fossiler Organismen bewusst gemacht werden. Sie begeben sich auf die Spuren von Franz Hilgendorf und versuchen anhand von Sedimentproben einer Schicht des Steinheimer Beckens die darin enthaltenen Schneckengehäuse in verschiedene Gruppen einzuteilen, die ihrer Meinung nach verschiedene Arten darstellen könnten. Dabei kommt es darauf an, geeignete Merkmale zu finden.

Anschließend sollen die Schülerinnen und Schüler mit Hilfe von Schneckenabbildungen verschiedener Schichten einen Stammbaum erstellen. Die Besonderheit hierbei ist, dass man jede Schnecke aufgrund ihrer Schichtherkunft zeitlich einordnen kann. Die Identifizierung von Entwicklungslinien führt dann zu einem möglichen Stammbaum. Die Problematik des Artbegriffs (biologische Art, morphologische Art, Chronospezies) steht dabei im Mittelpunkt. Wann gehören Schnecken aufgrund ihrer morphologischen Merkmale zu einer Art? Wie viel Variabilität kann innerhalb einer Art auftreten? Wann ist eine Übergangsform eine neue Art? Diese Fragen sollen unter anderem während der Arbeit diskutiert werden.

Der Kontext dieses Projekts liegt in der historischen Bedeutung der Arbeiten Hilgendorfs: Der durch ihn erstellte Stammbaum ist der erste paläontologische Nachweis von Darwins Evolutionstheorie. Zusammen mit dem lokalen Bezug macht der eigenständige Umgang mit fossilem Originalmaterial dieses Projekt zu einer gewinnbringenden Unterrichtsaktivität.

### **Lehrerinformationen:**

Je nach Größe des Kurses bearbeiten die Schülerinnen und Schüler das Projekt in Gruppen à 2-3 Personen.

Für die einzelnen Arbeitsschritte vorgesehener Zeitrahmen:

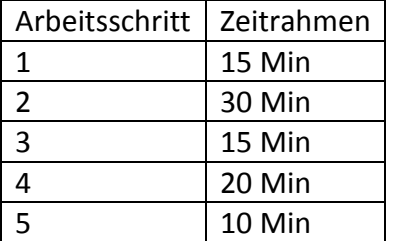

Im **1. Arbeitsschritt** informieren sich die Schülerinnen und Schüler anhand des Infoblatts selbstständig über die Person Franz Hilgendorf und die Entstehung des Steinheimer Beckens. Stattdessen wäre auch eine Einführung in das Thema durch den Lehrer oder eine Internetrecherche denkbar. Für weitere Informationen sei hier auf die Publikationen von Heizmann und Reiff (2002), Reiff und Heizmann (2007) und Mensink (1984) verwiesen (siehe Literaturliste).

Der **2. Arbeitsschritt** sieht vor, dass die Schülerinnen und Schüler die Schnecken der Sedimentprobe sortieren.

Die Schülerinnen und Schüler müssen dabei entscheiden, welche morphologischen Merkmale sie dabei verwenden. Dabei müssen sie auch festlegen in welchem Maße sie morphologische Unterschiede als innerartliche Variabilität oder als arttrennend anerkennen. Dies ist, wie in der Wissenschaft auch, eine rein subjektive Entscheidung. Ihre Entscheidung tragen die Schülerinnen und Schüler in die Tabelle des Arbeitsblatts ein. Im Anschluss daran stellen die Schülerinnen und Schüler die Ergebnisse ihrer Tabelle und die darauf fußende Hypothese zur Einteilung der Schnecken dar (siehe 3. Arbeitsschritt).

Die Proben stammen aus den *Sulcatus*-Schichten, d.h. aus den Schichten 9-20, höchstwahrscheinlich aus den Schichten 14-18. Die häufigsten Schnecken aus diesen Proben sind *Gyraulus sulcatus* (Abb. 1), eine Übergangsform *Gyraulus sulcatus G. trochiformis* (Abb. 2), sowie *Radix dilatata* (Abb. 3). Die ersten beiden gehören zur Familie der Tellerschnecken (Planorbidea), während *R. dilatata* eine Schlammschnecke (Lymnaidea) repräsentiert. Neben diesen Hauptformen können weitere Tellerschnecken vorkommen.

Die Hauptformen der Proben sind relativ leicht zu identifizieren: *G. sulcatus* zeichnet sich durch eine flache Form (planspirale Gehäuseform) aus, die deutliche Rillen (Schalenwulste) aufweisen. *G. sulcatus* erscheint dadurch "eckiger" und scharfkantiger als die anderen Formen. Die Übergangsform *G. sulcatus trochiformis* hingegen zeigt keinen deutlichen Wulst mehr (die Windungen sind glatt und rund) und man kann eine deutliche Erhöhung der Schale erkennen (Beginn der Entwicklung zur trochispiralen Schneckenform).

In der Probe herrscht eine relativ große Variabilität bezüglich der Gehäusemorphologie, da sich der Gestaltwandel von *G. sulcatus* zu *G. trochiformis* und *G. oxystoma* vollzieht. Diese Gestaltwandlung ist durch den Verlust des Gehäusewulstes und der Erhöhung des Gehäuses zu erkennen.

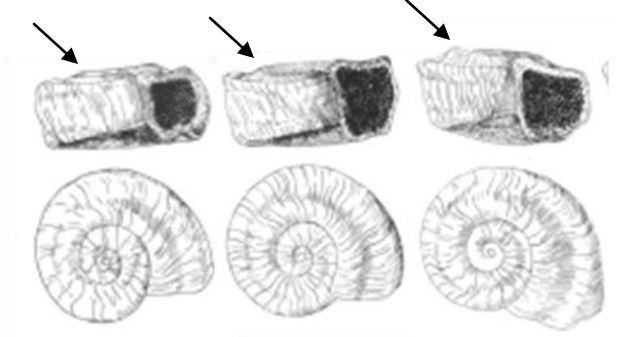

Abb. 1: Typische Formen von *G. sulcatus* in 10-facher Vergrößerung. Auffällig sind die flache Gehäuseform und der Wulst auf der Oberseite (Pfeil), der dazu führt, dass die Windungen rinnenartig vertieft sind (Mensink, 1984).

Die Schlammschnecke *Radix dilatata* unterscheidet sich von den Gyraulus-Arten durch eine komplett unterschiedliche Morphologie: Diese Art ist schraubig aufgewunden, besitzt aber im Vergleich zur eher konischen *G. trochiformis* keine breite Basis. Außerdem nimmt die Größe der Windungen zur Spitze (Apex) stärker ab als bei *G. trochiformis*.

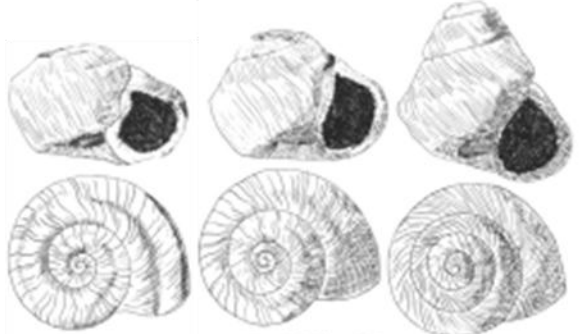

Abb. 2: Typische Formen der Übergangsform *G. sulcatustrochiformis* in 10-facher Vergrößerung. Kennzeichnend sind die Verringerung des Wulstes und die allmähliche Zunahme in der Gehäusehöhe (Mensink, 1984).

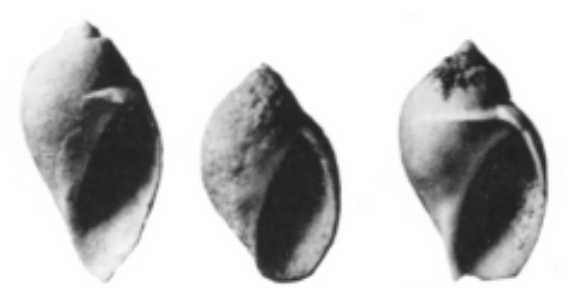

Abb. 3: Typische Formen von *R. dilatata* in 10 facherVergrößerung (Mensink, 1984).

Es hat sich als hilfreich herausgestellt während des Arbeitsschrittes 2 eine eindeutige Nomenklatur der Schneckenmerkmale vorzustellen und zu diskutieren (vergleiche Datei 332 Schneckenmerkmale).

Nach den Präsentationen der Schülergruppen soll anhand folgender Leitfragen der **3. Arbeitsschritt**, eine gemeinsame Besprechung im Plenum, durchgeführt werden.

- Frage 1: Nach welchen Kriterien/Merkmalen haben die Schüler die Schneckensortiert? Welche Kriterien/Merkmale davon sind sinnvoll?
- Frage 2: Welche Probleme sind beim Sortieren aufgetreten?
- Frage 3: Warum kommt es (wahrscheinlich) zu verschiedenen Einteilungen innerhalb des Kurses?
- Frage 4: Wie gelangt man zur "richtigen" Einteilung?

Mögliche Antworten zu den Leitfragen:

1. Äußere Merkmale, Morphologie der Schnecken

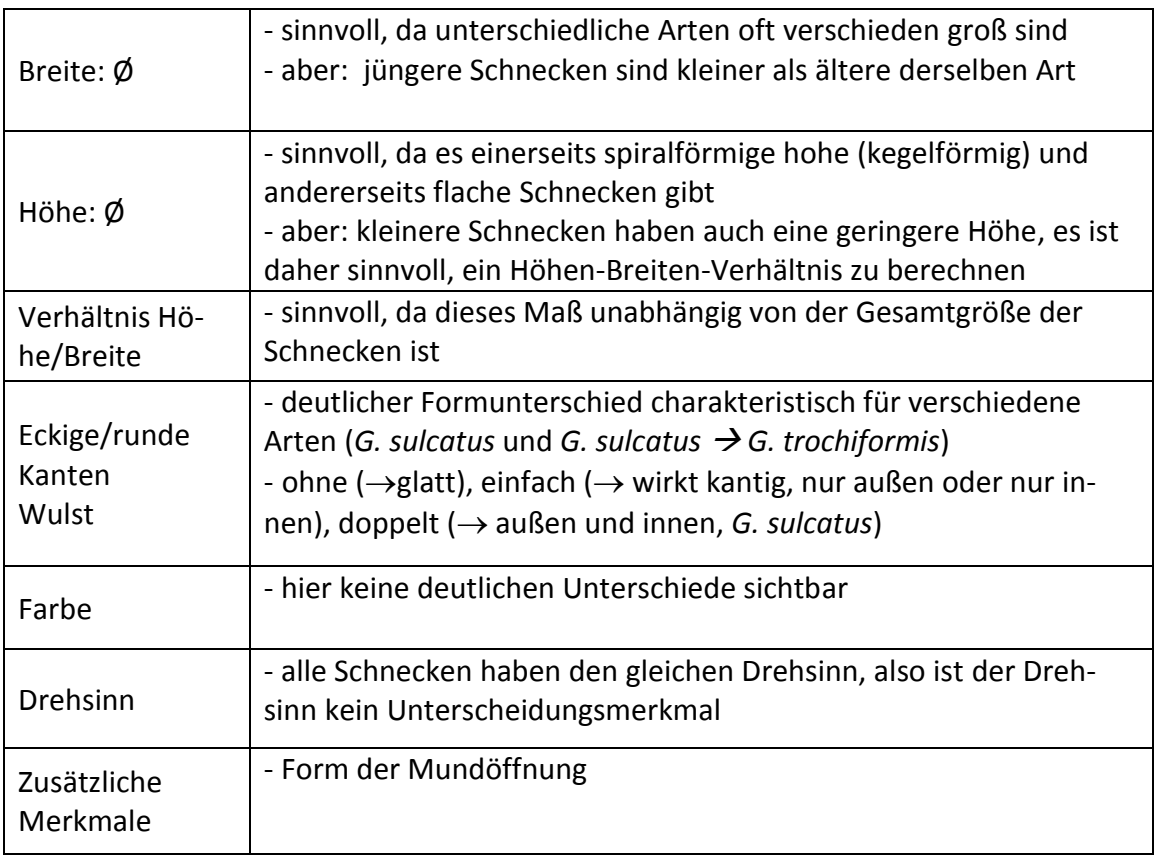

2. Die Schnecken sehen sich z.T. sehr ähnlich. Wie unterscheidet man adulte von juvenilen Schnecken? Welche Kriterien könnten arttrennend gedeutet werden? Hinweis: Variabilität bzw. Arttrennung anhand morphologischer Merkmale ist evtl. nur durch statistische Auswertung der Merkmalsvariation möglich.

3. Die subjektive Bewertung der Merkmale durch die Schülerinnen und Schüler führt gegebenenfalls zu unterschiedlichen Ergebnissen.

4. Es gibt nicht DIE richtige Einteilung. Stammbäume stellen Hypothesen dar, die begründet sein müssen. Bei der Identifizierung von fossilen Arten stehen lediglich morphologische Merkmale zur Verfügung. Morphologische Ähnlichkeiten zwischen Individuen können aufgrund von Verwandtschaft oder ähnlicher Umweltbedingungen vorliegen. Populationen oder Arten lassen sich dabei oft nur schwer bestimmen oder voneinander abgrenzen. Hilfreich sind dabei vor allem statistische Methoden. Eine Einteilung mit Hilfe des biologischen Artbegriffs ist naturgemäß nicht möglich. Bestimmend ist also die subjektive Einschätzung der Wertigkeit bestimmter Merkmale. Bei dieser Einschätzung spielt die Erfahrung und das Wissen des Forschers eine entscheidende Rolle.

Anschließend leitet der Lehrer zum **4. Arbeitsschritt** über. Die Schülerinnen und Schüler sollen nun mit Hilfe von Schneckenabbildungen verschiedener Schichten einen Stammbaum legen und dabei mögliche Entwicklungslinien identifizieren. Die Zahl auf den Kärtchen gibt an, in welcher Schicht die Schnecken gefunden wurden.

Je tiefer die Schicht, desto älter sind die Schnecken und desto weiter unten im Stammbaum ist die Schnecke anzuordnen. Begonnen wird daher am besten mit der Schneckenabbildung, die mit der Zahl Null gekennzeichnet ist, da diese Schnecken in der untersten Schicht vorzufinden sind. Diese Schnecken gehören zu der Art *Gyraulus kleini* und stellen vermutlich die Stammart dar, aus der sich die übrigen "Arten" entwickelt haben. Nach aufsteigenden Zahlen wird der Stammbaum anschließend erweitert. Zu beachten ist, dass es verschiedene Verzweigungen des Stammbaums geben kann und dass auch ein Aussterben von verschiedenen "Arten" möglich ist. "Arten" mit der gleichen Zahl befinden sich also auf gleicher Höhe im Stammbaum, jedoch in unterschiedlichen Entwicklungslinien. Die Abbildungen wurden soweit vergrößert, dass die morphologischen Merkmale deutlicher zu erkennen sind. Daher sind die Schnecken in unterschiedlichen Maßstäben abgebildet. Die Länge des Striches auf jeder Karte entspricht jeweils zwei Millimeter. Um das anschließende Besprechen der Ergebnisse zu vereinfachen, wurden die Kärtchen mit römischen Zahlen durchnummeriert.

Das Ziel dieses 4. Arbeitsschritts ist es, dass sich die Schülerinnen und Schüler bewusst mit den Problemen der Stammbaumerstellung auseinandersetzen. Inner- und zwischenartliche Variabilität muss abgeschätzt werden und die Schülerinnen und Schüler bestimmen die Auswahl und Gewichtung der Merkmale, die ihrer Stammbaumhypothese zugrunde liegen. Dieses Vorgehen muss dann auch im letzten Arbeitsschritt gegenüber dem Plenum begründet werden.

**Arbeitsschritt 5** beinhaltet eine gemeinsame Besprechung der Schülerstammbäume. Dabei stellen die Schülerinnen und Schüler ihren Stammbaum dem Plenum vor, erläutern und begründen ihn. Eine gemeinsame Bewertung der Schülerstammbäume mit Hilfe des Prinzips der sparsamsten Erklärung (Parsimonie) ist an dieser Stelle möglich. Zum Abschluss können die Schülerinnen und Schüler ihre Stammbäume mit dem momentan aktuellsten Ergebnis wissenschaftlicher Forschung über die Verwandtschaftsbeziehungen fossiler Gyraulus-Schnecken des Steinheimer Beckens vergleichen (Mensink, 1984). Der Stammbaum nach Mensink (1984) weist lediglich die Hauptentwicklungslinien auf. Es ist also möglich, dass die Schülerinnen und Schüler in ihren Proben zusätzlich Schnecken gefunden haben, die im Stammbaum von Mensink (1984) nicht dargestellt sind.

Die Schülerstammbäume können aufgeklebt oder abfotografiert werden.

### **Was die Schüler mitnehmen sollen**

- Ein Stammbaum stellt eine Hypothese (begründete Vermutung) über die wahrscheinlichsten Verwandtschaftsverhältnisse zwischen Organismengruppen dar.
- Im Sinne des Sparsamkeitsprinzips wird diejenige Stammbaumhypothese bevorzugt, die mit der geringsten Anzahl von Evolutionsereignissen die Verwandtschaftsbeziehungen darstellt.
- Die Schichttiefe als geologische Zeitangabe gibt Auskunft über die vertikale Platzierung von Arten und Populationen im Stammbaum.
- Fossilien können allein aufgrund morphologischer Merkmale gruppiert wird.
- Fossilien können als morphologische Arten definiert werden, nicht aber als biologische Arten. Eine relativ subjektive Einteilung innerhalb von Entwicklungslinien in Chronospezies geschieht vor dem Hintergrund unterschiedlichen Alters und hinreichender Merkmalsunterschiede.

### **Ergänzungen:**

**Morphologische Charakterisierung:** Zur Vorbereitung und Einführung, inwieweit man Schneckenmorphologie für evolutionsbiologische und ökologische Fragestellungen im Unterricht benutzen kann, kann das Projekt Evolution Megalab [\(http://www.evolutionmegalab.org/de/\)](http://www.evolutionmegalab.org/de/) benutzt werden. Dieses Projekt beinhaltet Beschreibung der Variationsbreite rezenter Formen der Bänderschnecke. Dieses Projekt muss nicht unmittelbar vor dem hier vorgestellten Unterrichtsprojekt durchgeführt werden.

**Problematik der Artdefinition:** Die vorgestellte Unterrichtsaktivität sollte auch dazu genutzt werden, einen stärkeren Fokus auf die Problematik der unterschiedlichen Artkonzepte zu legen. Während Arbeitsschritt 2 zu einer Diskussion über den biologischen und den morphologischen Artbegriff führt, kann man mit dem 4. Arbeitsschritt das zeitliche Artkonzept (Chronospezies) einführen. Eine Chronospezies ist definiert als Form, die sich neben morphologischen Merkmalen auch im geologischen Alter ausreichend von einer anderen Form abgrenzen lässt. Das Beispiel des Stammbaums der Steinheimer Schnecken verdeutlicht die Problematik dieses Artkonzepts durch Übergangsformen, die nicht eindeutig voneinander abgegrenzt werden können.

**Verbindung mit außerschulischen Lernorten:** Das vorgestellte Unterrichtsprojekt lässt sich auch mit Exkursionen zu verschiedenen Museen verbinden.

- Paläontologische Forschungs-, Schau- und Lehrsammlung der Universität Tübingen, Institut für Geowissenschaften, <http://134.2.48.61/index.php?id=4>
- Staatliches Museum für Naturkunde Stuttgart, Am Löwentor, <http://www.naturkundemuseum-bw.de/>
- Meteorkratermuseum, Steinheim am Albuch, <http://www.steinheim.com/meteor/index.htm>

Während die ersten beiden Museen verschiedenste Aspekte der Paläontologie behandeln, konzentriert sich das Meteorkratermuseum in Steinheim am Albuch ausschließlich auf das Steinheimer Becken als bedeutende tertiäre Fundstätte. Dem Museum ist auch ein geologischer Lehrpfad angebunden, der als Station auch eine öffentliche Sammelstelle beinhaltet. Hier besteht die Möglichkeit Originalmaterial zu sammeln und durch die Schülerinnen und Schüler aufbereiten zu lassen.

**Für Schneckenliebhaber oder als praktische GFS:** Ergänzend kann man auch die Höhe und Breite der Schneckenhäuser ausmessen und statistisch analysieren, um die inter- und intraspezifische Variation zu quantifizieren. Dabei sollten nur die zwei Formen *G sulcatus* und *G. trochiformis* berücksichtigt werden. Aus den erhobenen Daten wird ein Diagramm zur Häufigkeitsverteilung erstellt.

Die Messungen von Mensink (1994) haben ergeben, dass die Populationen der Schichten 14- 18 eine zweigeteilte Verteilung ergeben (Mensink hat Höhe, Breite und Höhen-Breiten-Verhältnis der zweiten Windung gemessen). Bei den vorliegenden Proben ist mindestens bei der Gesamthöhe eine bimodale Verteilung zu erwarten.

### **Materialien:**

### **Infoblatt**

Die folgende Vorlage aus Heizmann & Reiff (2002) stellt eine Möglichkeit dar, in das Thema "Auf den Spuren von Franz Hilgendorf - Stammbaumerstellung mit den Schnecken des Steinheimer Beckens" einzuführen. Abgebildet sind die verschiedenen Stadien der Entstehung des Steinheimer Beckens. Die Verwendung der Abbildungen erfolgt mit dem Einverständnis des Autors Elmar P.J. Heizmann und dem Verlag Dr. Friedrich Pfeil, München.

### **Arbeitsblatt**

Die Schülerinnen und Schüler sortieren die Schnecken der Sedimentprobe. Sie machen sich vertraut mit den morphologischen Merkmalen und bewerten diese.

### **Fossile Schneckenschalen der Sulcatus-Schicht**

Fundstätte: Die Proben wurden von der einzigen öffentlichen Sammelstelle in Steinheim am Albuch entnommen. Diese ist Teil des geologischen Lehrpfads und befindet sich in der Nähe des Friedhofs an der Sontheimer Straße. Ein Parkplatz ist in der Nähe vorhanden. Auf dem Weg zwischen Parkplatz und öffentlicher Sammelstelle kommt man an der Sandgrube der Gemeinde (Pharion'sche Sandgrube) vorbei, eine wichtige Fundstätte, aus der viele Fossilien gewonnen wurden. Diese Stelle ist nicht öffentlich zugänglich.

Behandlung der Proben: Die Proben wurden nach dem Sammeln mit Küchensieben aus Metall (Kantenlänge 2mm bzw. 1mm) gesiebt und unter fließendem Wasser ausgeschlämmt und gereinigt. Die gesammelten Proben beinhalten ca. neun Zehntel Sand (feines Sediment, zerbrochene Schneckenschalen und Reste von Armleuchteralgen) und ein Zehntel Schneckenhäuser. Nach dem Waschen wurden die Schneckenschalen in einem Wärmeschrank bei 60 °C getrocknet.

### **•** Schneckenabbildungen

Die Abbildungen zu den Schnecken (Datei 331 Schneckenkarten) wurden aus Mensink (1984) entnommen. Die Verwendung der Abbildungen erfolgt mit dem Einverständnis der E. Schweizerbart`schen Verlagsbuchhandlung, Stuttgart.

**Schneckenmerkmale** (Datei 332 Schneckenmerkmale)

### **Schneckenstammbaum Mensink** (Datei 333 Stammbaum Mensink)

Diese Vorlage ist auf Basis des 1984 von Hans Mensink erstellten Stammbaums entstanden. Der Stammbaum der Originalpublikation von Mensink umfasst innerhalb und zwischen den Schichten eine erhöhte Variation und wurde für dieses Projekt vereinfacht. Nachteil dieser graphischen Darstellung ist, dass die vertikale Auflösung (verschiedene Schichttiefen) nicht maßstabsgetreu ist.

### **Quellen:**

- Bahrig, B., Mensink, H. & Mergelsberg, W.(1986): Das Steinheimer Becken (Süddeutschland) Erläuterungen zu einer geologischen Karte 1:10000. Bochumer Geologische und Geotechnische Arbeiten, Heft 21.
- Heizmann, E. P.J. & Reiff, W. (2002): Der Steinheimer Meteorkrater. Verlag Dr. Friedrich Pfeil. München.
- Mensink, H. (1984): Die Entwicklung der Gastropoden im miozänen See des Steinheimer Beckens (Süddeutschland). Palaeographica A, Band 183.
- Seidel, P (2008): Meteoritenkrater: Steinheimer Becken. [http://www.steinheimer-becken.de;](http://www.steinheimer-becken.de/) Datum des Zugriffs: 05.04.2011.
- Rasser, M.W.: 140 Jahre Steinheimer Schnecken-Stammbaum: Der älteste fossile Stammbaum aus heutiger Sicht. [http://www.paleoweb.net/hilgendorf/index.htm;](http://www.paleoweb.net/hilgendorf/index.htm) Datum des Zugriffs: 05.04.2011.
- Reiff, W. & Heizmann, E.P.J. (2007): Der geologische Lehrpfad im Steinheimer Meteorkrater. Verlag Dr. Friedrich Pfeil. München.
- Reif, W. (1983): Hilgendorf's (1863) dissertation on the Steinheim planorbids (Gastropoda; Miocene): The development of a phylogenetic research program for Paleontology. Paläontologische Zeitschrift, Band 57.

### **Danksagung**

Ermöglicht wurde das Projekt durch die finanzielle Unterstützung durch die Förderinitiative "Curriculum Evolutionsbiologie" der VolkswagenStiftung im Rahmen des Ausbildungskonzepts "Tübingen in Evolution, Evolution in Tübingen" (Koordination: Dr. T. D'Souza, Institut für Evolution und Ökologie, Universität Tübingen). Dr. T. D`Souza und seine Mitarbeiterinnen Susanne Sauer, Katrin Kaplan und Sandra Dangelmayer erarbeiteten die Grundlagen für das hier dargestellte Projekt. Unterstützung vor Ort fand freundlicherweise durch Herrn Dr. M. Rasser (Staatliches Museum für Naturkunde Stuttgart) statt. Ein herzlicher Dank gilt den Herren Dr. E. Heizmann und Dr. F. Pfeil für die Überlassung der Abbildungen zur Entstehung des Steinheimer Beckens.

gung des Kraters entstanden ein Zentralhügel und ein Ringwall (Abb.2). Durch Niederschläge und Grundwasserzufuhr entstand ein See, dessen Seespiegel sich durch tektonische Verschiebungen ständig änderte (Abb.3,4). Durch Ablagerungen und eingebrachtes Sediment Das Steinheimer Becken ist vor ca. vierzehn Millionen Jahren durch einen Meteoriteneinschlag entstanden (Abb.1). Nach der Aussprenbiert und es fossilierten zahlreiche Schnecken, aber auch viele Wirbeltiere. Erst in den letzten zwei Millionen Jahren wurde der Kraterrand von Zuflüssen durchbrochen (Abb.5) und die Sedimente ausgespült (Abb.6), so dass die typische Kraterlandschaft wieder ersicht-Das Steinheimer Becken ist vor ca. vierzehn Millionen Jahren durch einen Meteoriteneinschlag entstanden (Abb.1). Nach der Aussprengung des Kraters entstanden ein Zentralhügel und ein Ringwall (Abb.2). Durch Niederschläge und Grundwasserzufuhr entstand ein See, dessen Seespiegel sich durch tektonische Verschiebungen ständig änderte (Abb.3,4). Durch Ablagerungen und eingebrachtes Sediment verlandete der See nach mehreren hunderttausend Jahren vollständig. In den folgenden zwölf Millionen Jahren war der Krater plombiert und es fossilierten zahlreiche Schnecken, aber auch viele Wirbeltiere. Erst in den letzten zwei Millionen Jahren wurde der Krater and von Zuflüssen durchbrochen (Abb.5) und die Sedimente ausgespült (Abb.6), so dass die typische Kraterlandschaft wieder ersicht verlandete der See nach mehreren hunderttausend Jahren vollständig. In den folgenden zwölf Millionen Jahren war der Krater pl ich wurde. Der Ort Steinheim liegt heute nördlich des Zentralhügels und der Wald markiert ungefähr den Kraterrand (Abb.7). lich wurde. Der Ort Steinheim liegt heute nördlich des Zentralhügels und der Wald markiert ungefähr den Kraterrand (Abb.7). Die Entstehung des Steinheimer Beckens **Die Entstehung des Steinheimer Beckens**

# Abb.1 Abb.2 Abb.3 Abb.4 Abb.5

# **Infoblatt Auf den Spuren von Franz Hilgendorf**

Franz Hilgendorf wurde am 5. Dezember 1839 in Neudamm geboren und begann nach seinem Abitur ein Philologiestudium in Berlin. 1861 zog ihn sein Interesse an der Geologienach Tübingen, wo er unter der Aufsicht des berühmten Paläontologen Friedrich August von Quenstedt seine Doktorarbeit mit dem Titel "Beiträge zur Kenntnis des Süßwasserkalks von Steinheim" (1863) anfertigte. Auf einer Exkursion zum "Steinheimer Becken" im Landkreis Heidenheim entdeckte Hilgendorf fossile Schneckengehäuse der Gattung *Gyraulus*, die auf verschiedene Sandschichten verteilt waren.

Hilgendorf fiel auf, dass in den verschiedenen Sedimentschichten unterschiedliche Schneckengehäuse vorkommen. Bei seinen Untersuchungen stellte er des Weiteren fest, dass sich die Gehäuse von Schicht zu Schicht mehr oder weniger kontinuierlich verändern.

Daraufhin veröffentlichte Hilgendorf 1867 den von ihm entworfenen "Steinheimer Schneckenstammbaum", bei dem es sich um einen ersten Nachweis für die Richtigkeit der kurz zuvor erschienenen Evolutionstheorie von Charles Darwin handeln sollte. In einer späteren Auflage seines Werkes "Die Entstehung der Arten" bezieht sich Darwin auf Hilgendorfs Arbeit und den ersten phylogenetischen Stammbaum der Welt.

Bis zu seinem Tod am 5. Juli 1904 war Hilgendorf am Zoologischen Museum in Berlin und als Zoologieprofessor in Japan tätig.

Abb. 1-7 aus: Heizmann, E. P.J. & Reiff, W. (2002): Der Steinheimer Meteorkrater. Verlag Dr. Friedrich Pfeil. München.

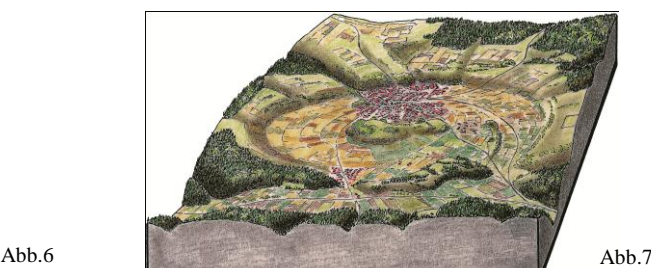

330\_hilgendorf Seite 9 von 10

### **Arbeitsblatt**

Sie haben eine Sedimentprobe der Sulcatus-Schicht des Steinheimer Beckens erhalten. Ordnen Sie die darin enthaltenen Schneckengehäuse nach Ähnlichkeiten in verschiedene Arten/Populationen ein. Suchen Sie jeweils Merkmale, die Ihrer Meinung nach geeignet wären mögliche unterschiedliche Populationen oder Arten zu unterscheiden. Die unten angeführte Tabelle soll Ihnen dabei helfen. Berücksichtigen Sie dabei, dass Merkmale sowohl inner- wie auch zwischenartlich variieren können. Füllen Sie die Tabelle aus, indem Sie mit Millimeterpapier und Binokularen die verschiedenen Schneckenhäuschen genau untersuchen. Ergänzen Sie die Tabelle mit weiteren, für die Systematisierung hilfreichen Merkmalen und werten Sie diese aus.

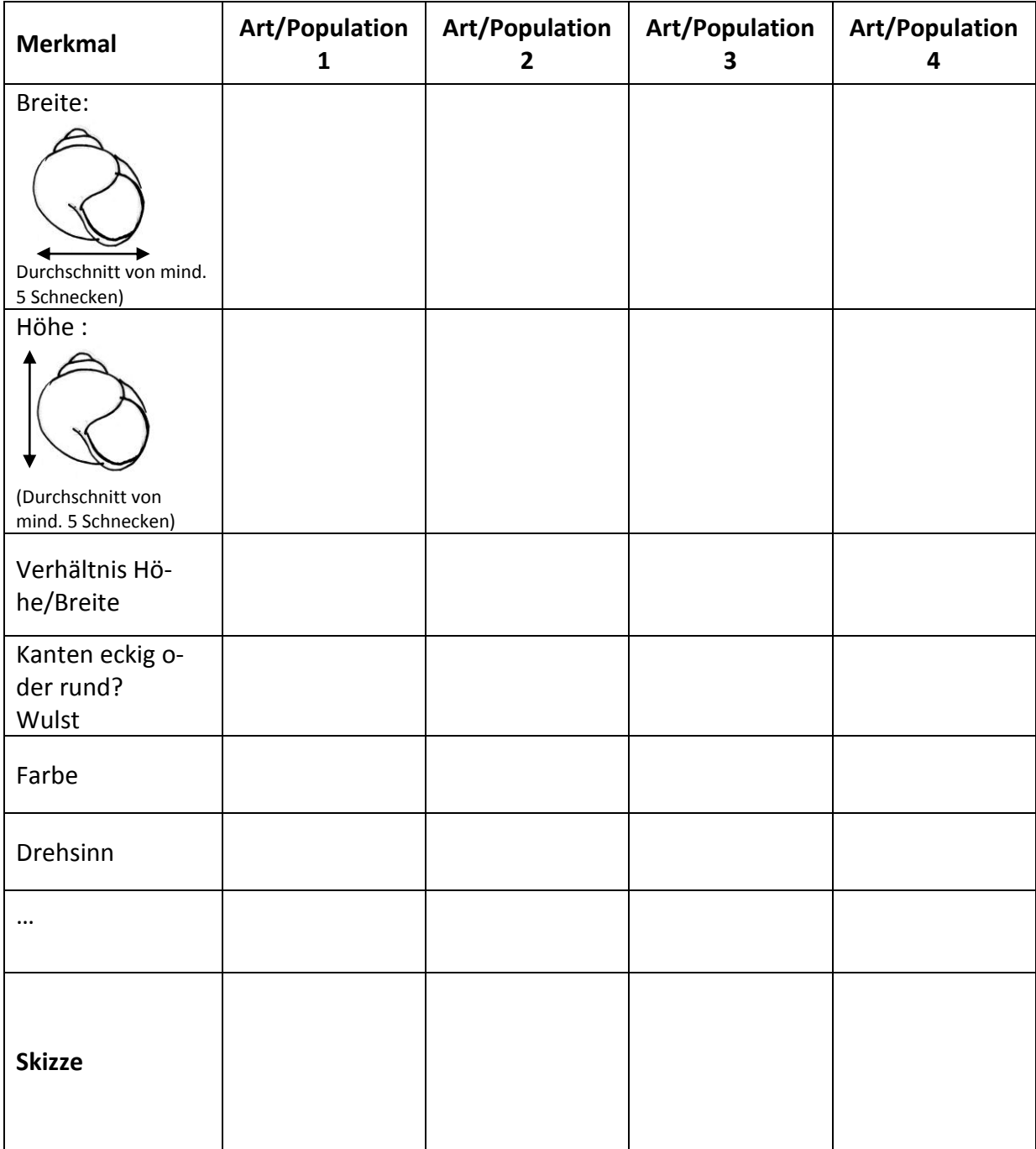